# Buchungsart (FIBU): Unterschied zwischen den Versionen

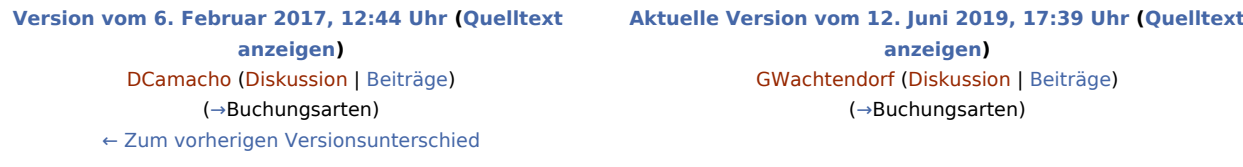

(17 dazwischenliegende Versionen von einem anderen Benutzer werden nicht angezeigt)

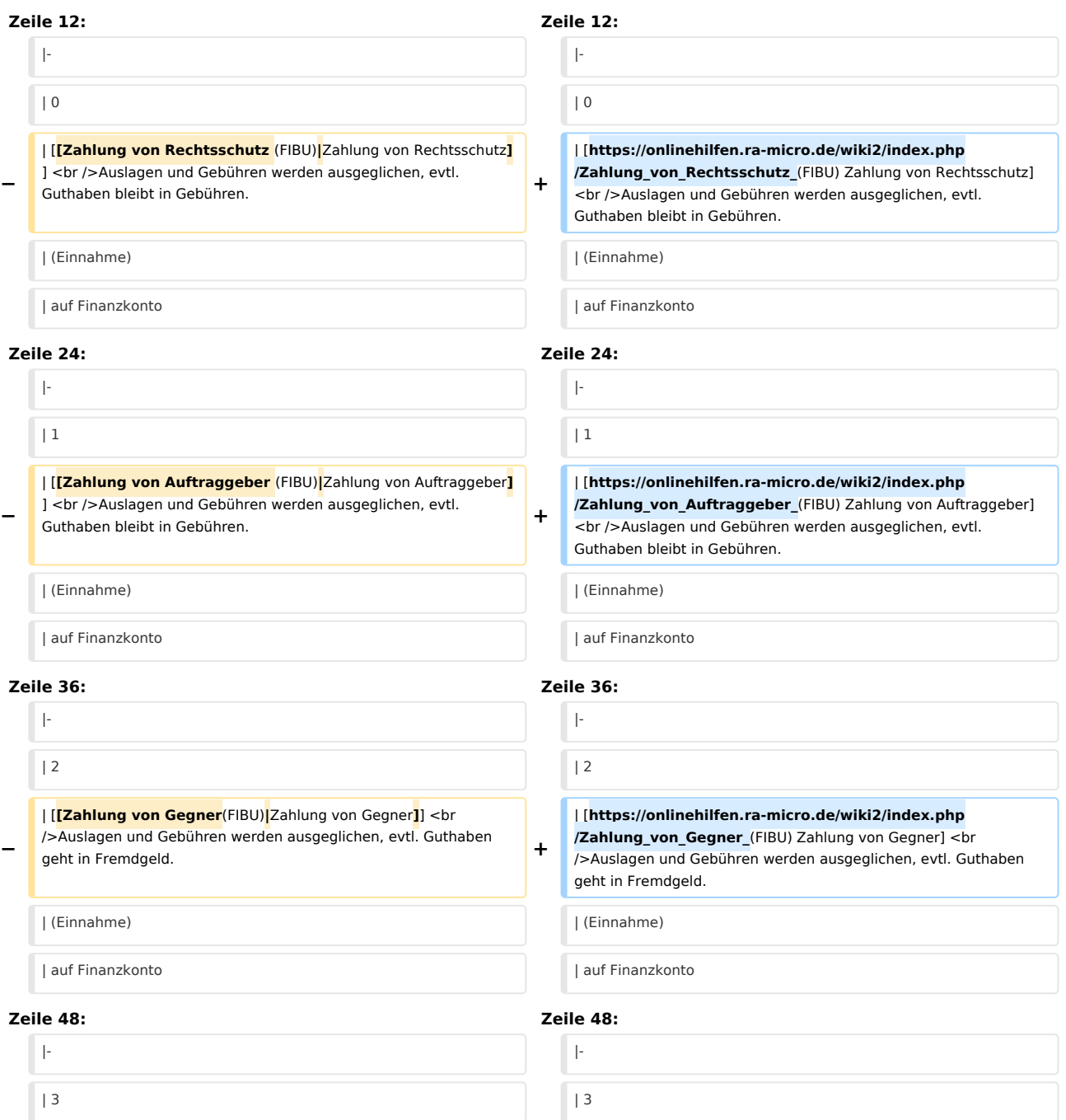

**−**

| [**[Korrekturbuchung** (FIBU)**|**Korrekturbuchung**]**] <br />Durchführen, wenn z.B. falsche Akte und/oder falscher Betrag gebucht wurde.<br> **+**<br>  $\frac{1}{2}$  debucht wurde.

### | [**https://onlinehilfen.ra-micro.de/wiki2/index.php /Korrekturbuchung\_**(FIBU) Korrekturbuchung] <br />Durchführen, wenn z.B. falsche Akte und/oder falscher Betrag gebucht wurde**. + | (Einnahme) + <sup>|</sup> + | Korrekturbuchung + |- + <sup>|</sup> + | Sach- und Finanzkonten werden gebucht + | (=Journal) + <sup>|</sup> + <sup>|</sup> + |- + | 4 + | [https://onlinehilfen.ra-micro.de/wiki2/index.php /Umbuchung\_(FIBU) Umbuchung] <br />Innerhalb einer Akte oder von Akte zu Akte. + | (Einnahme <br />und/oder <br />Ausgabe) + | Umbuchung + | Umbuchung + |- + <sup>|</sup> + | Sach- und Finanzkonten werden bereinigt + | (=Journal) + <sup>|</sup> + <sup>|</sup> + |- + | 5 + | [https://onlinehilfen.ra-micro.de/wiki2/index.php /Auszahlung\_Fremdgeld\_(FIBU) Auszahlung Fremdgeld] <br />Weiterleitung an Mandant. + | (Ausgabe) + | auf Finanzkonto**

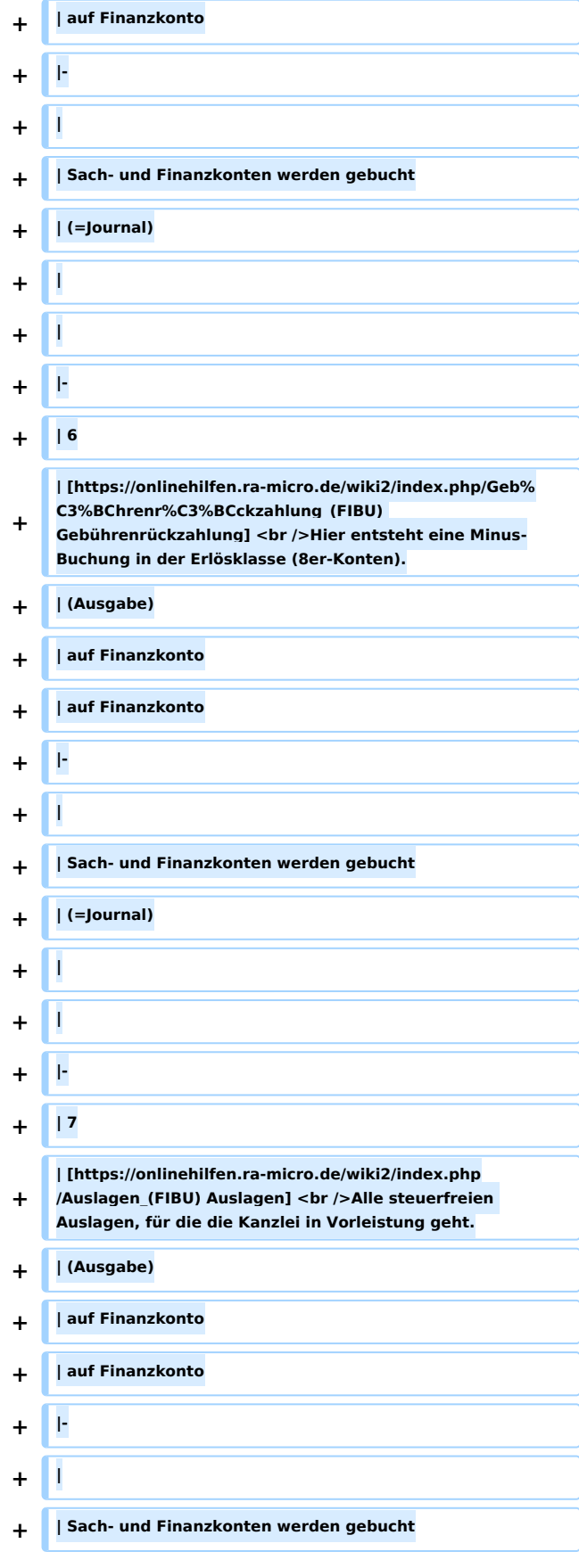

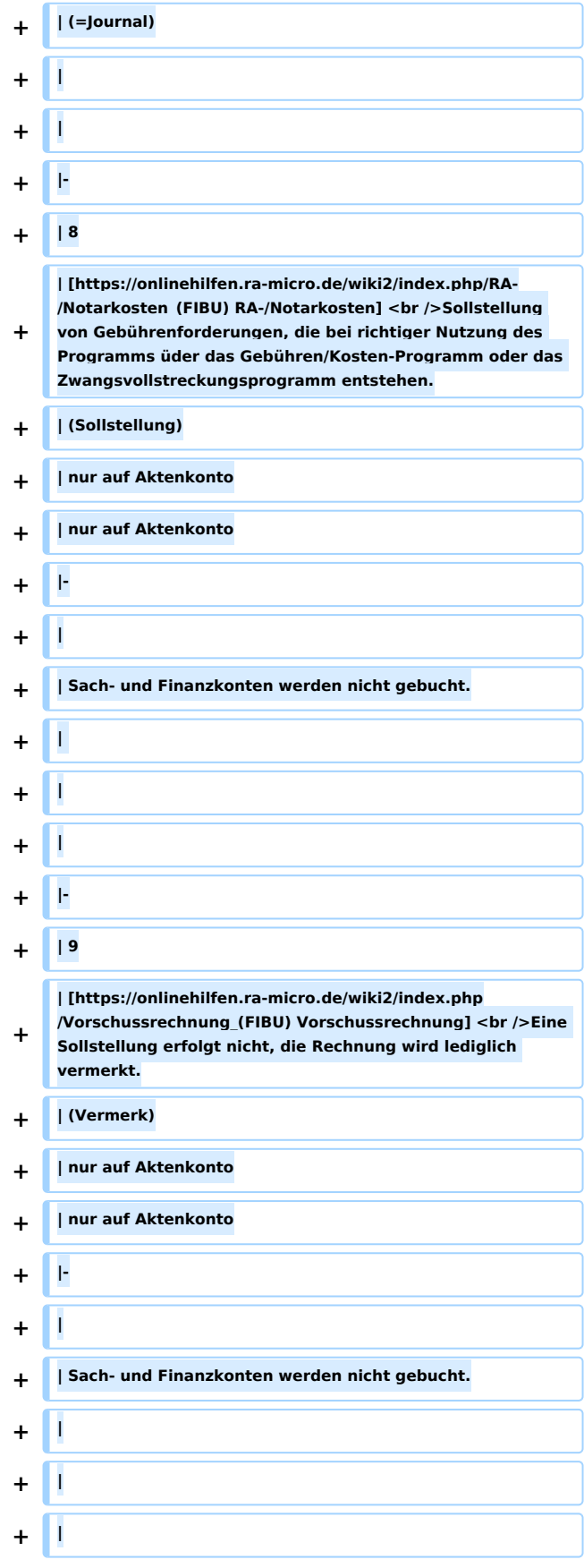

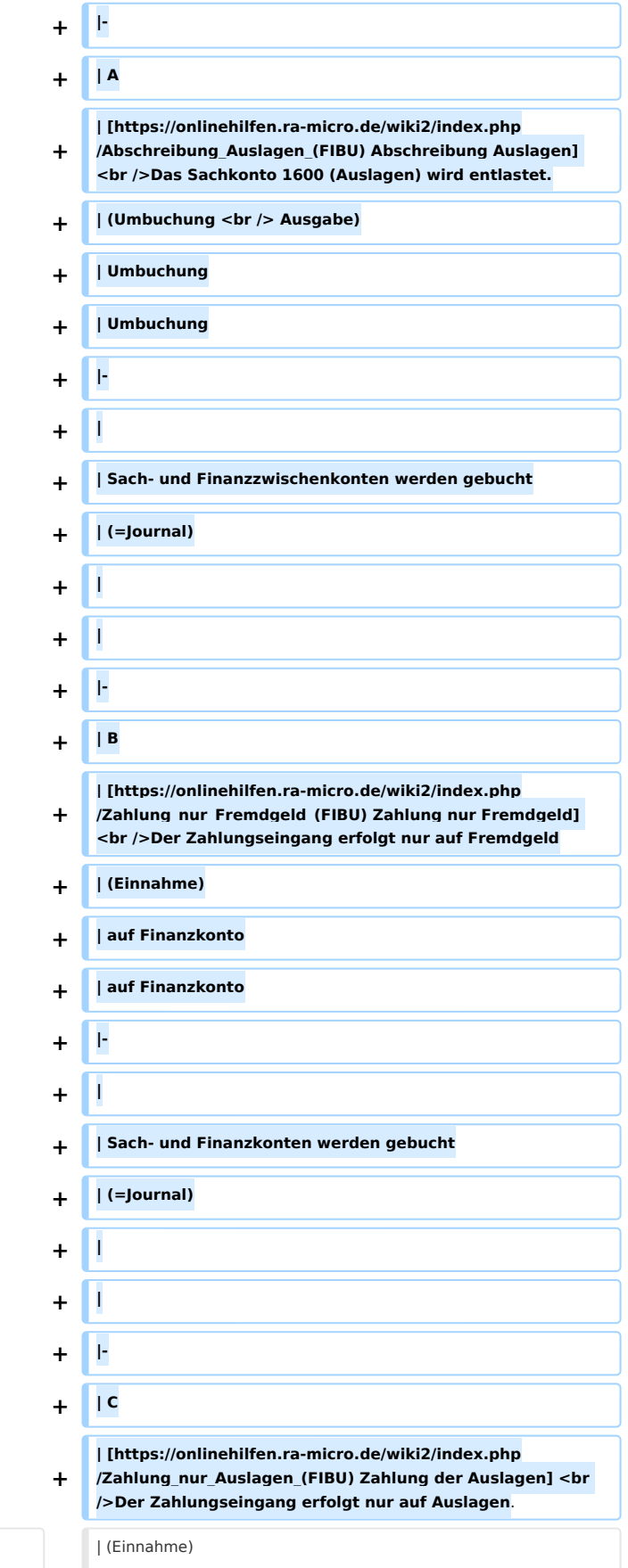

| (Einnahme) | (Einnahme)

 $\begin{array}{c} \hline \end{array}$ 

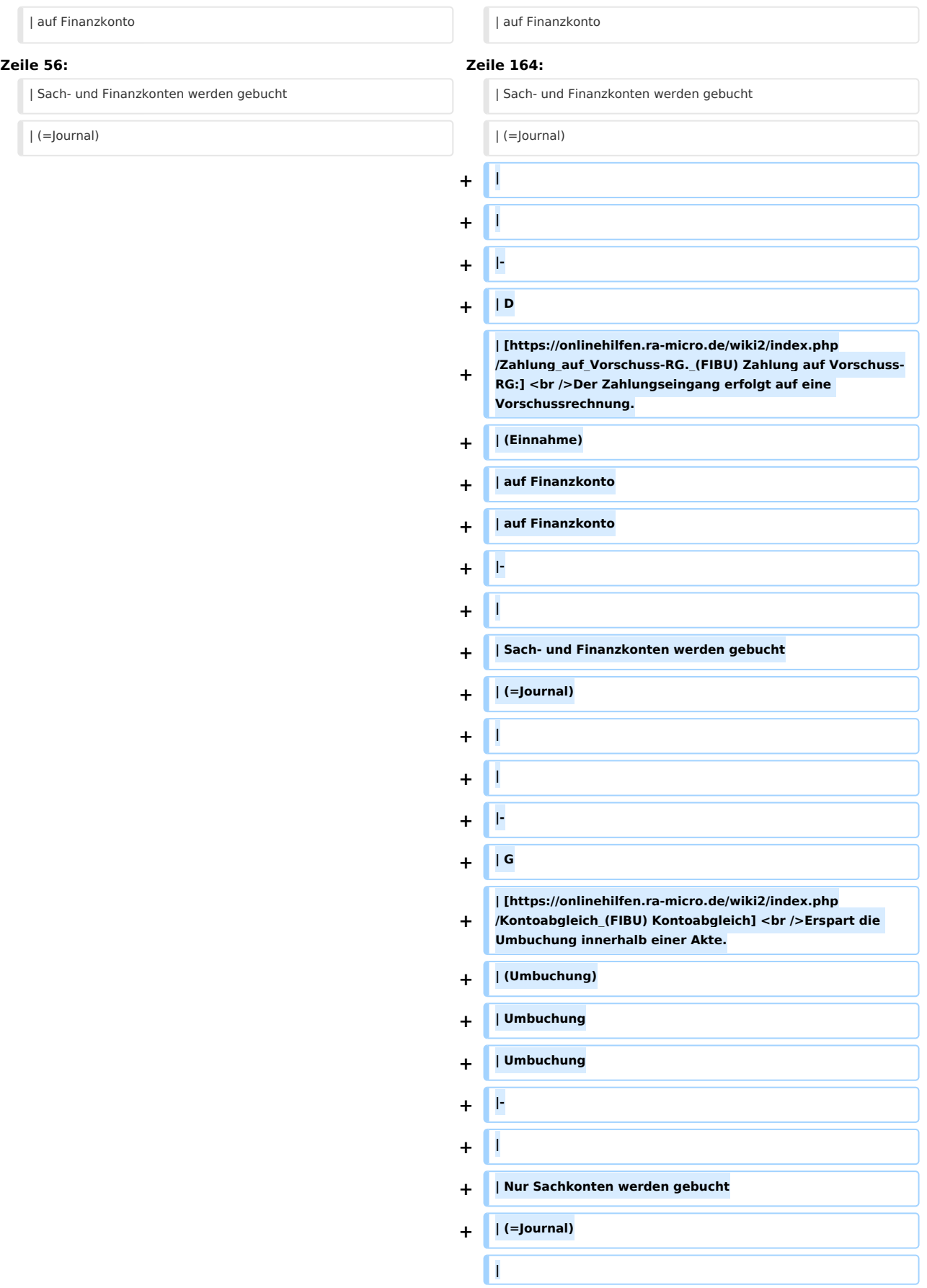

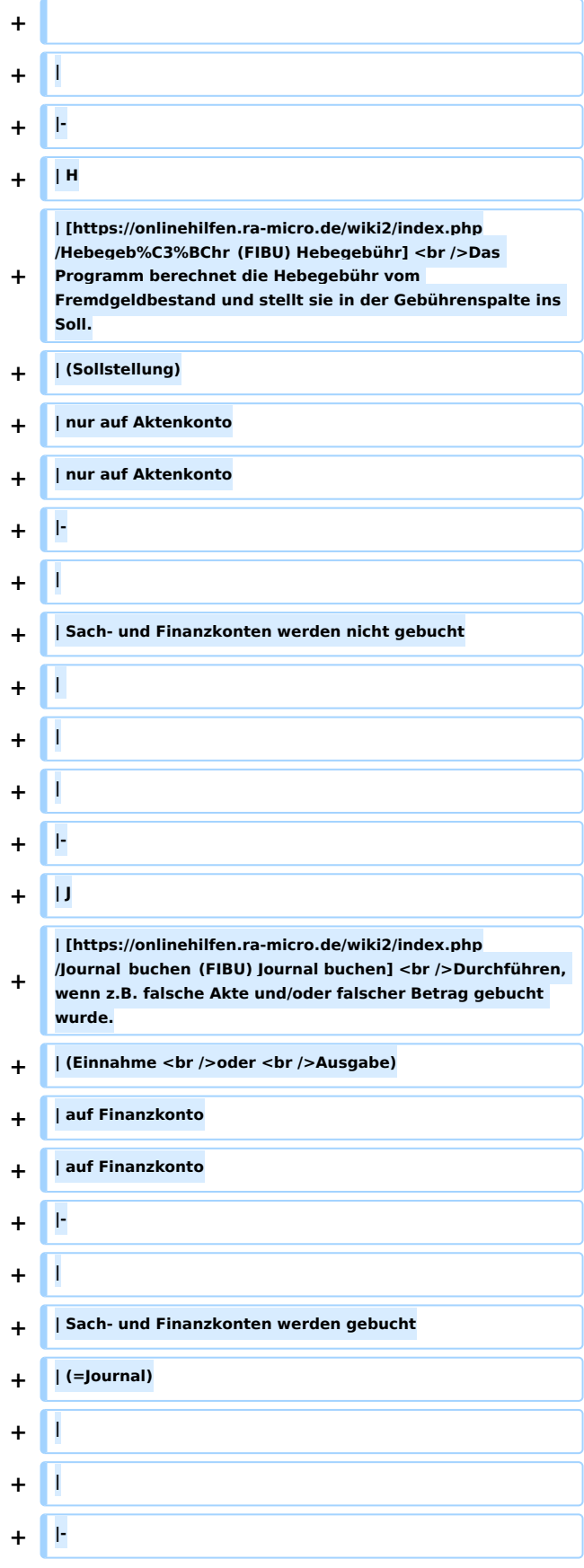

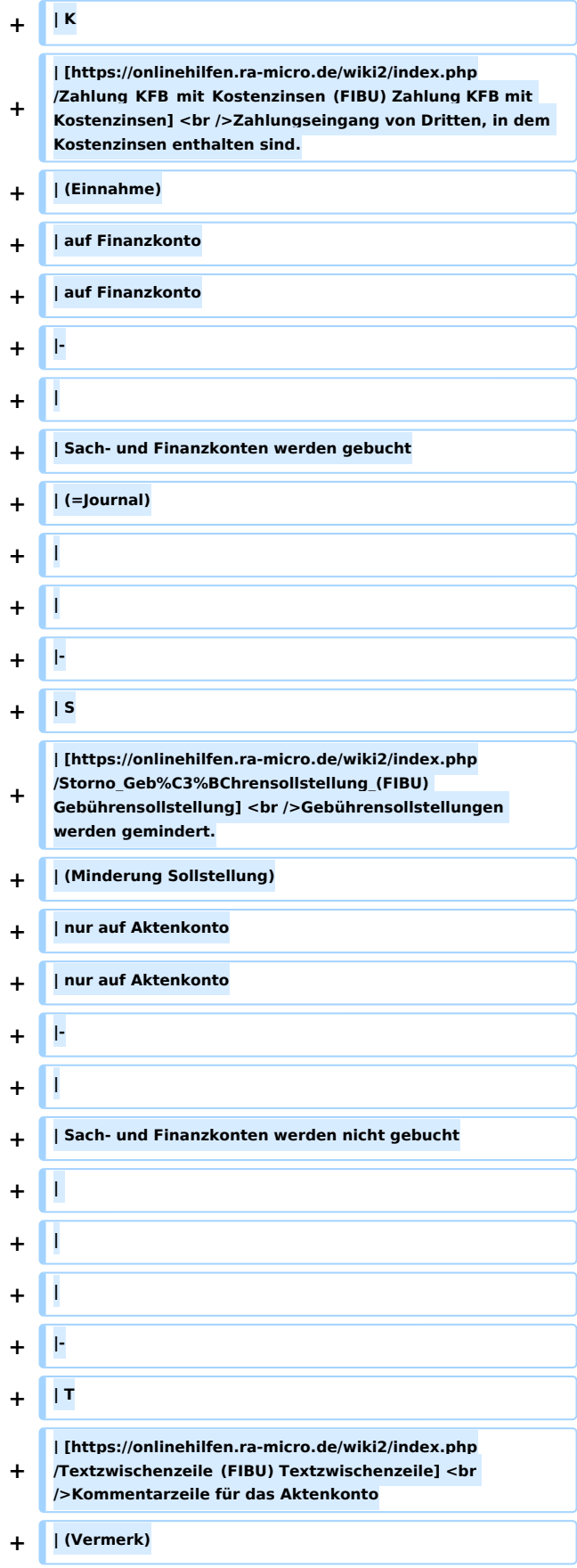

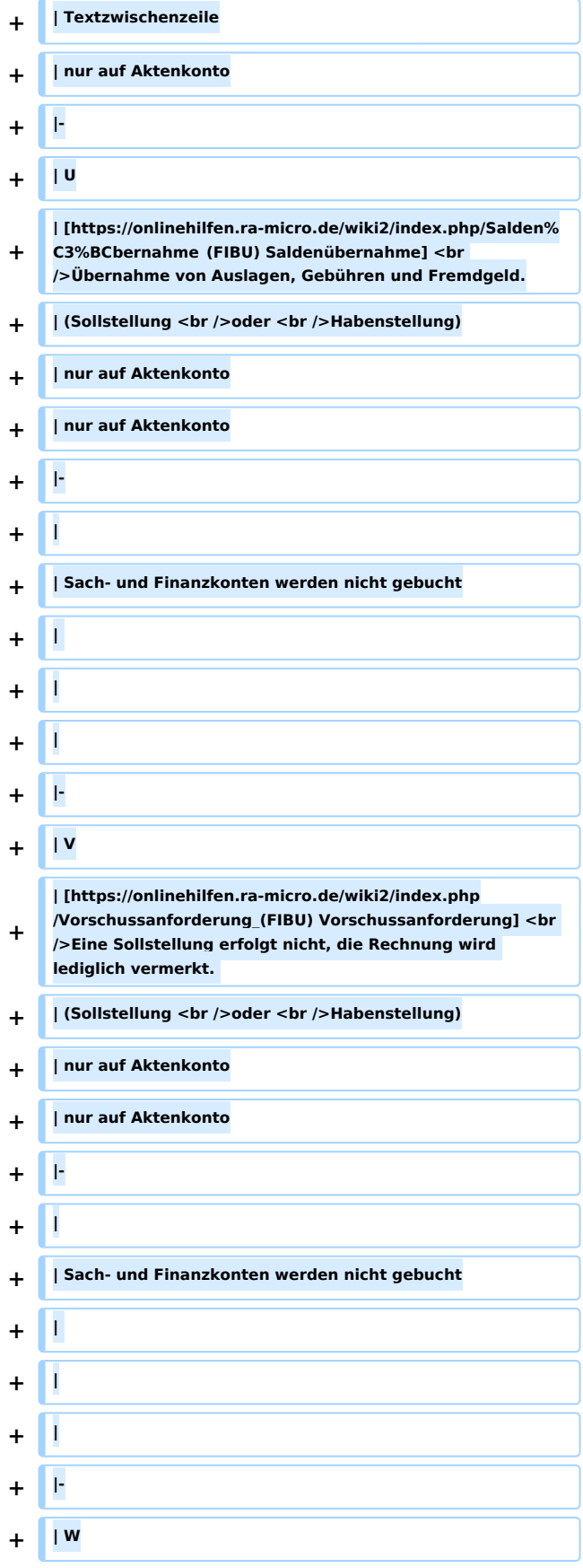

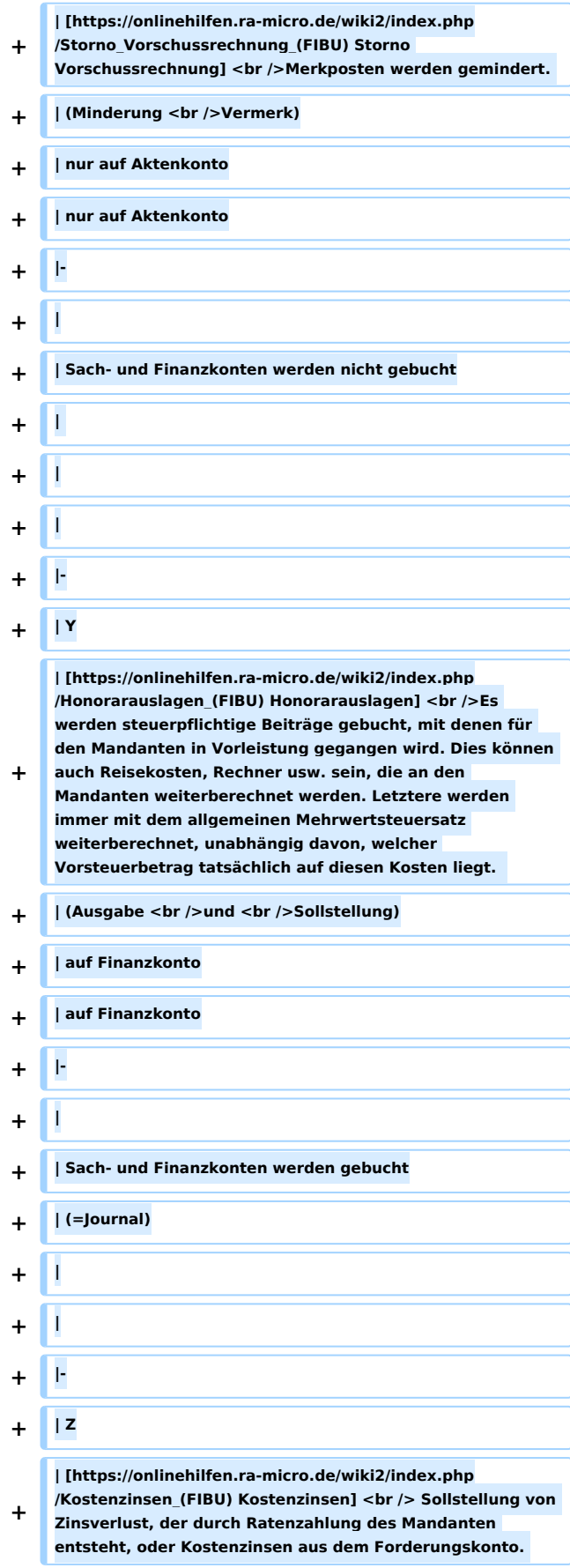

**+ | (Sollstellung) + | nur auf Aktenkonto + | nur auf Aktenkonto + |- + <sup>|</sup> + | Sach- und Finanzkonten werden nicht gebucht + <sup>|</sup>** | | | | |} |} **+ [[Category:FIBU]]**

## Aktuelle Version vom 12. Juni 2019, 17:39 Uhr

Buchungsart (FIBU): Unterschied zwischen den Versionen

[Hauptseite](https://onlinehilfen.ra-micro.de/index.php/Hauptseite) > [FIBU](https://onlinehilfen.ra-micro.de/index.php/Kategorie:FIBU) > [Buchen](https://onlinehilfen.ra-micro.de/index.php/Buchen) > [Buchungsart \(FIBU\)](https://onlinehilfen.ra-micro.de)

## <span id="page-11-0"></span>Buchungsarten

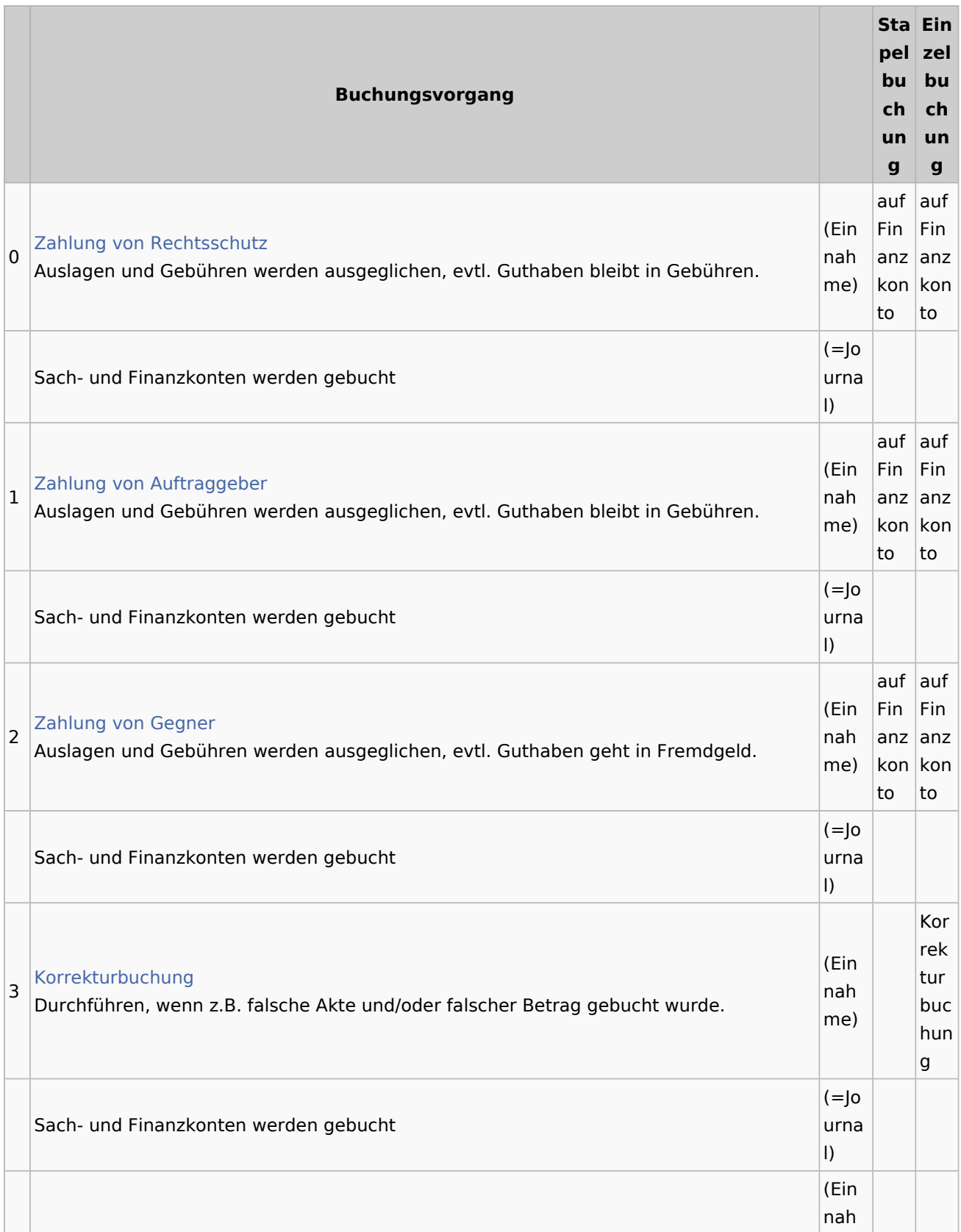

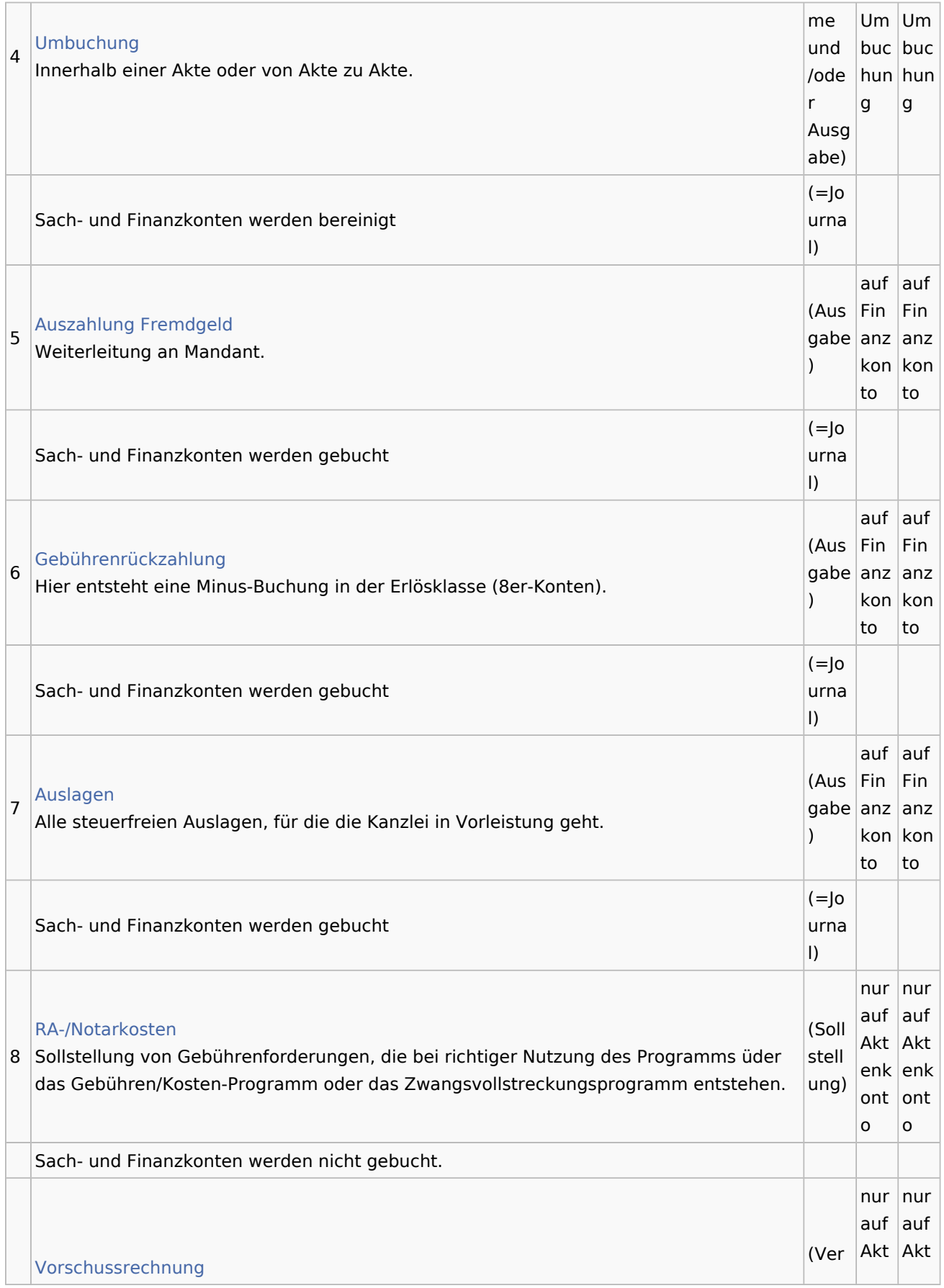

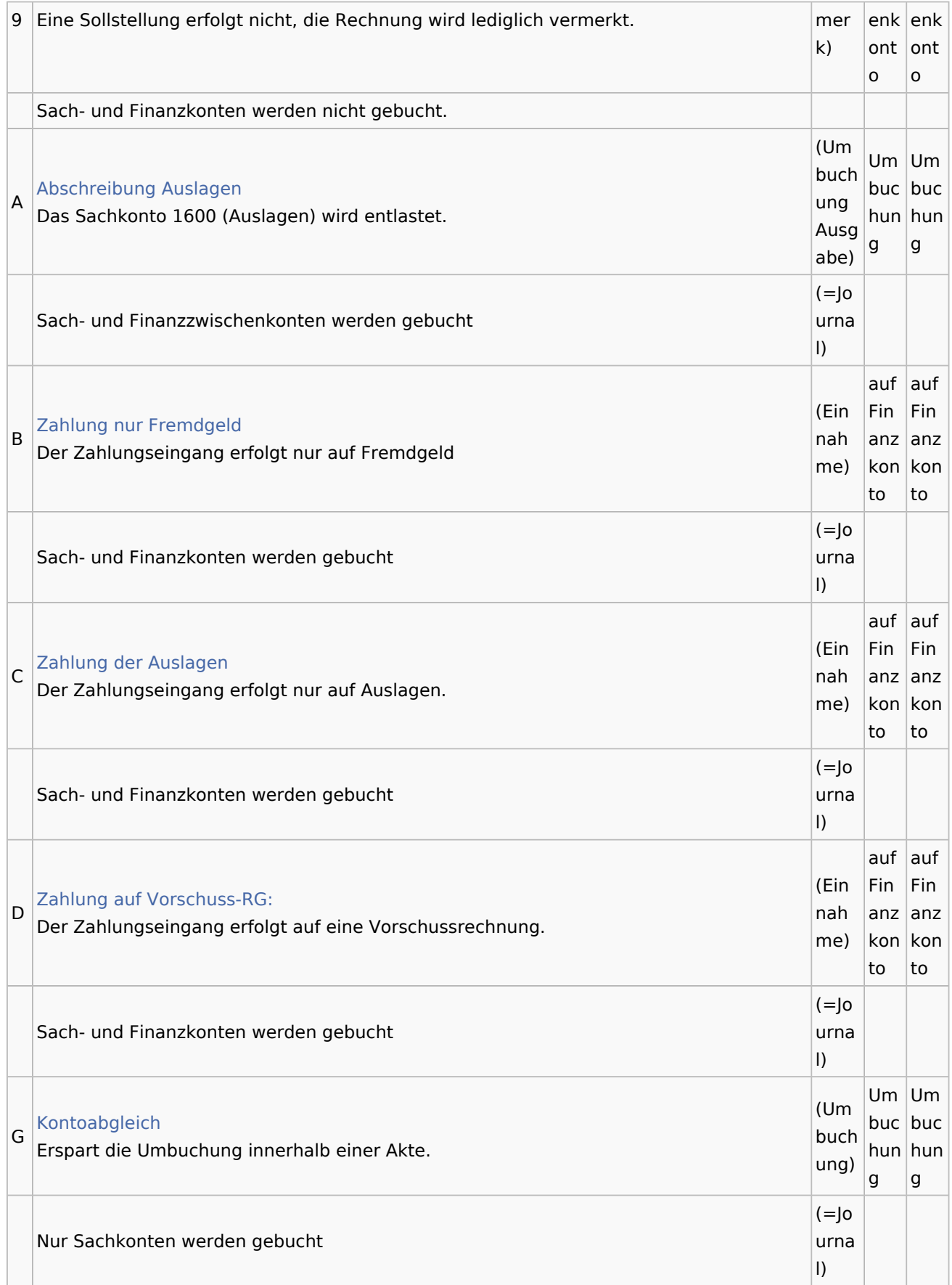

#### **RA-MICRO**

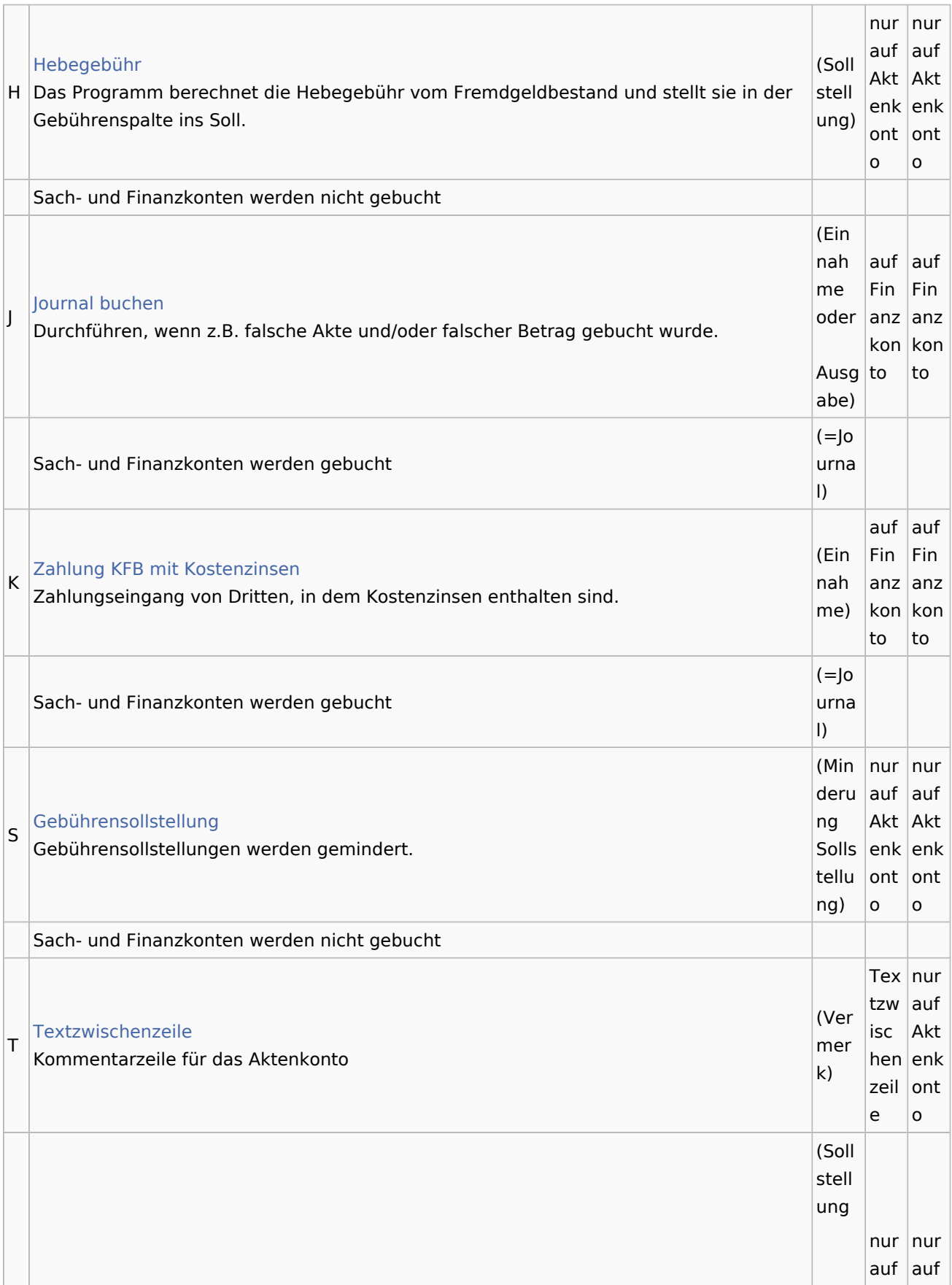

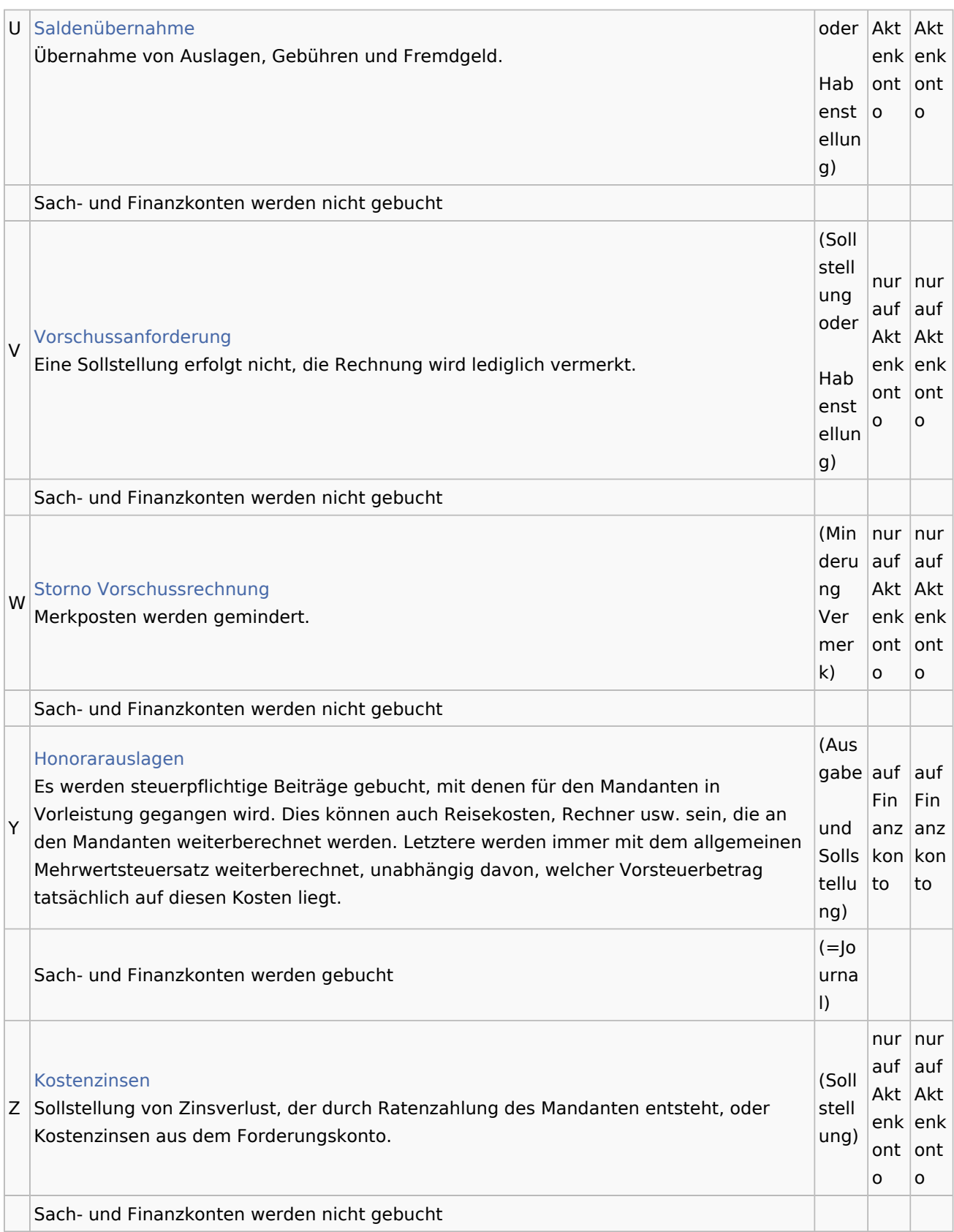